## **Instructies Katten Koptelefoon**

- 1. **Koptelefoon aanzetten:** houd de "power" button 3 seconden ingedrukt om de koptelefoon aan- of uit te zetten. Het blauwe lichtje en de discolampen gaan aan op het moment dat de koptelefoon aan staat.
- 2. **Bluetooth connectie:** zorg dat de bluetooth op uw telefoon aan staat en houd deze dicht bij de koptelefoon. Zoek vervolgens naar meer bluetooth apparaten. Selecteer "**B39**" om de koptelefoon met uw smartphone te koppelen, snel daarna zal een stem de koppeling bevestigen. **Let op:** op het moment dat de koptelefoon met een andere telefoon is gekoppeld, is er een kans dat u deze niet tussen uw bluetooth apparaten kunt vinden. Zorg dan dat u deze telefoon eerst ontkoppelt.
- 3. **Muziek aanzetten:** op het moment dat de microfoon en uw telefoon gekoppeld zijn, kunt u verschillende platformen gebruiken om uw gewenste muziek af te spelen zoals Spotify of YouTube. U kunt hem ook gebruiken voor de laptop of PC die een bluetooth verbinding toestaat.
- 4. **Start met luisteren:** tijdens het luisteren kunt u alle functies gebruiken zoals afspelen, pauzeren, laatste nummer en volgend nummer.

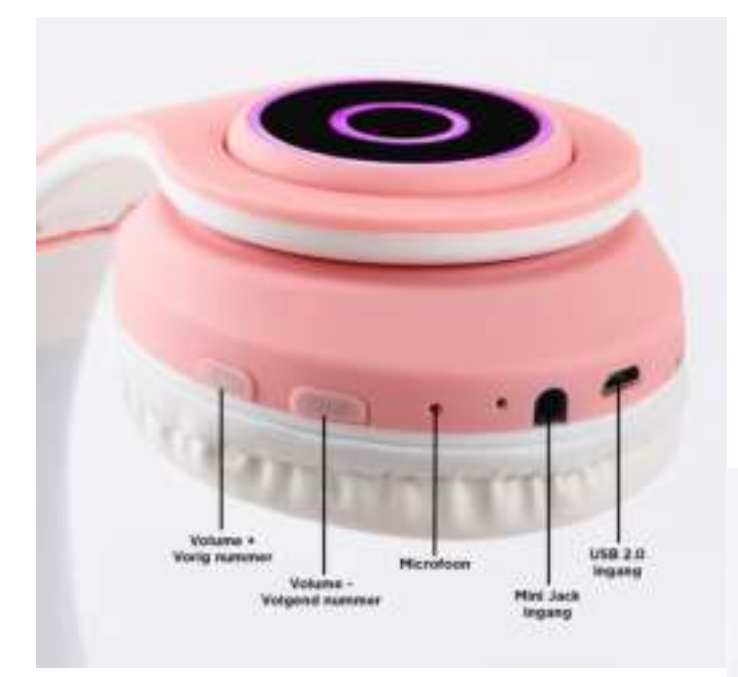

Heel veel luisterplezier!

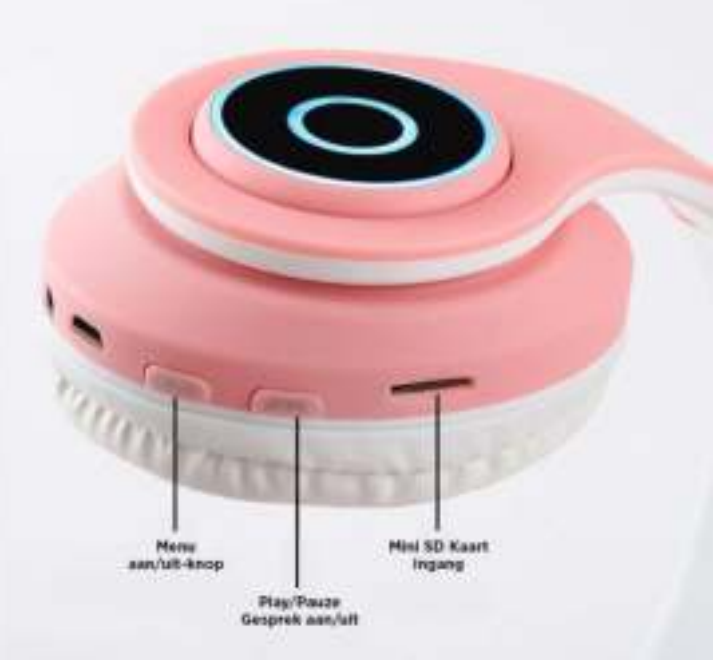